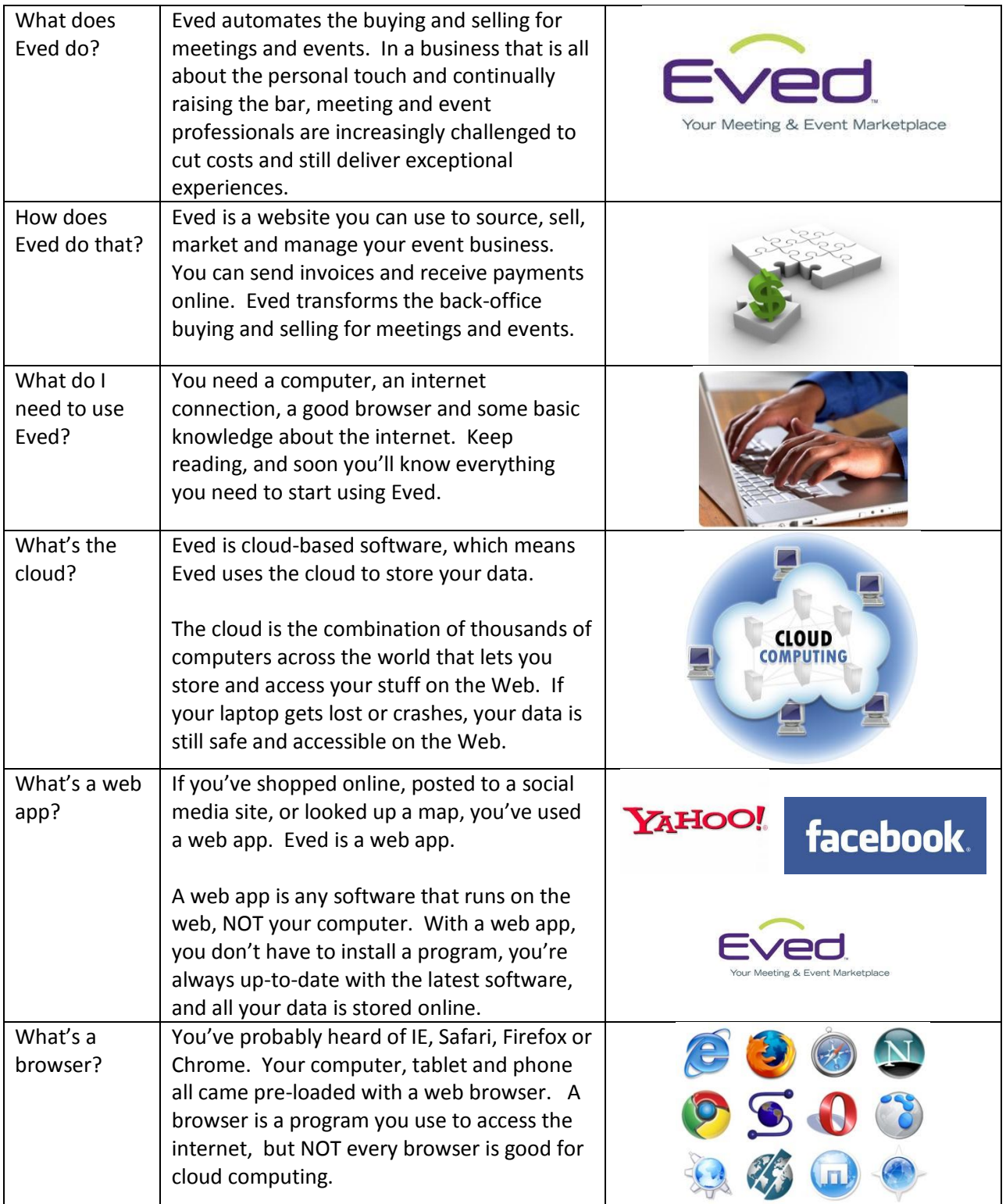

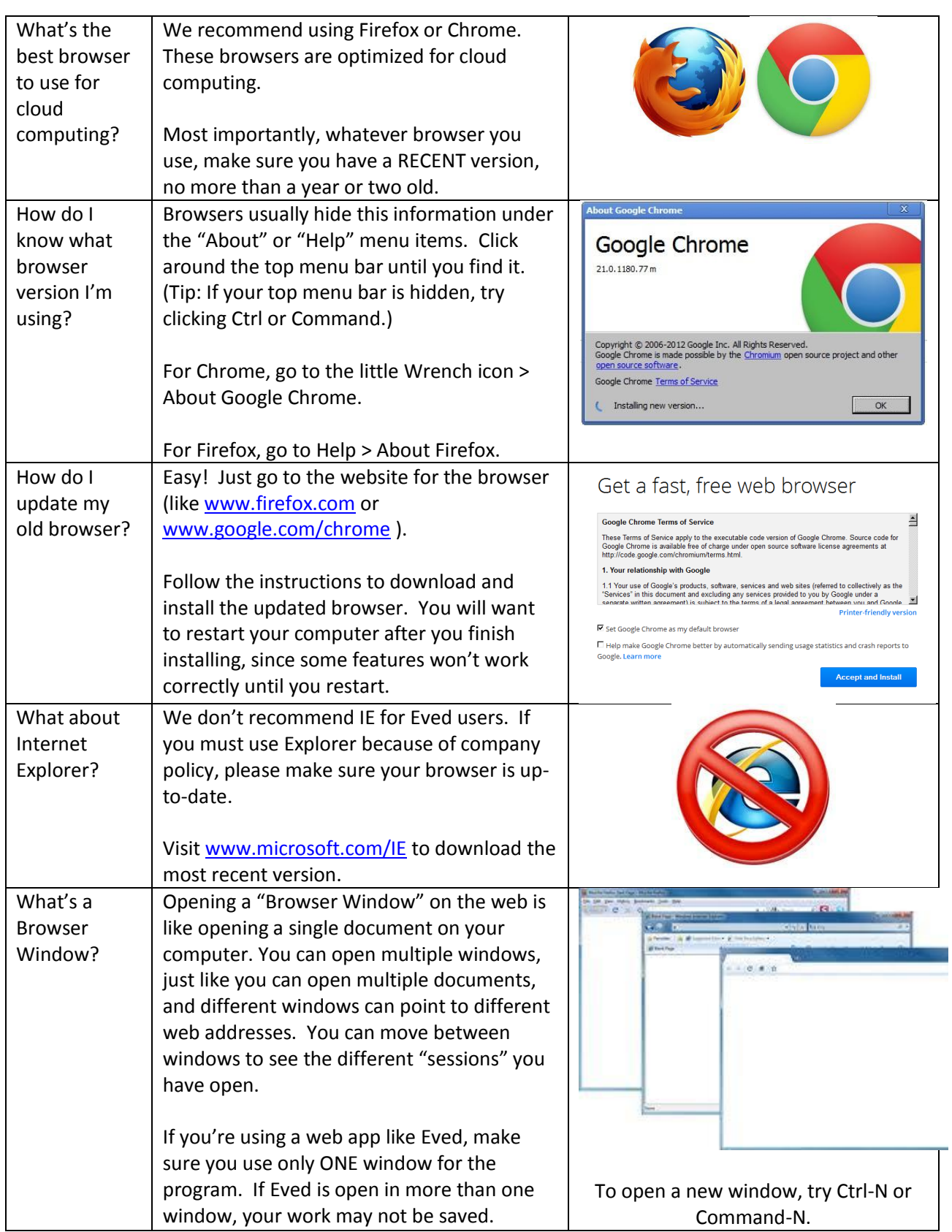

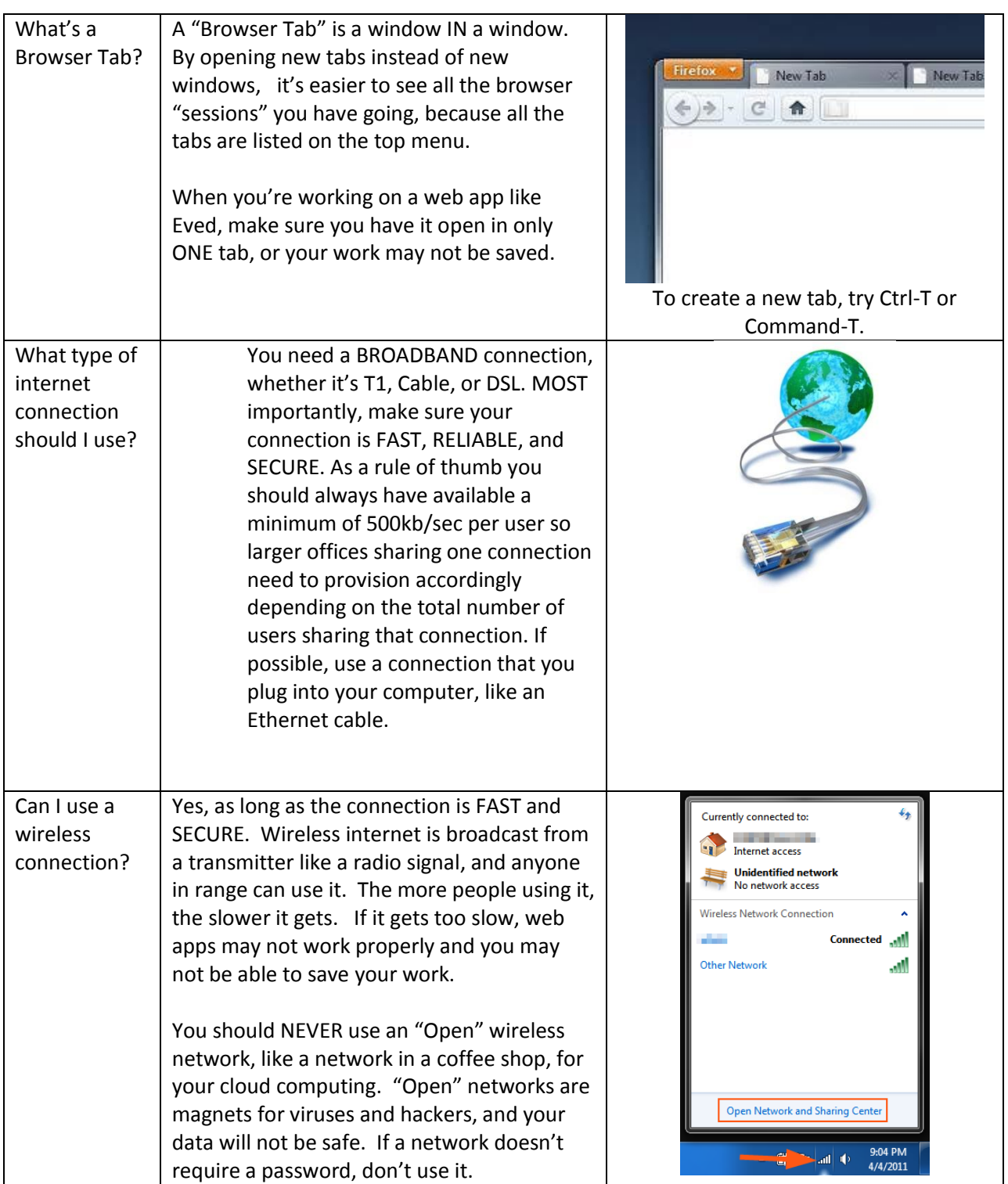

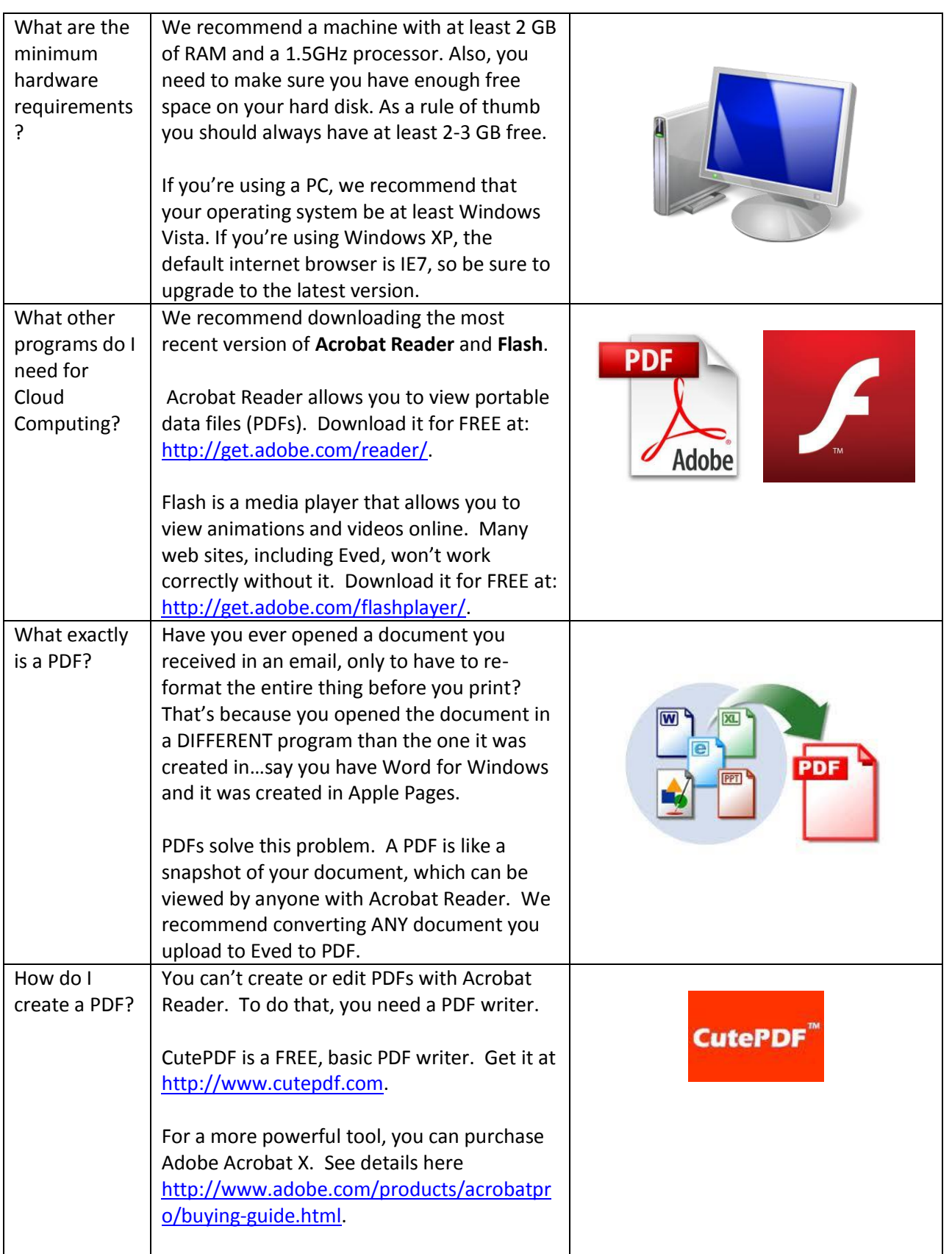

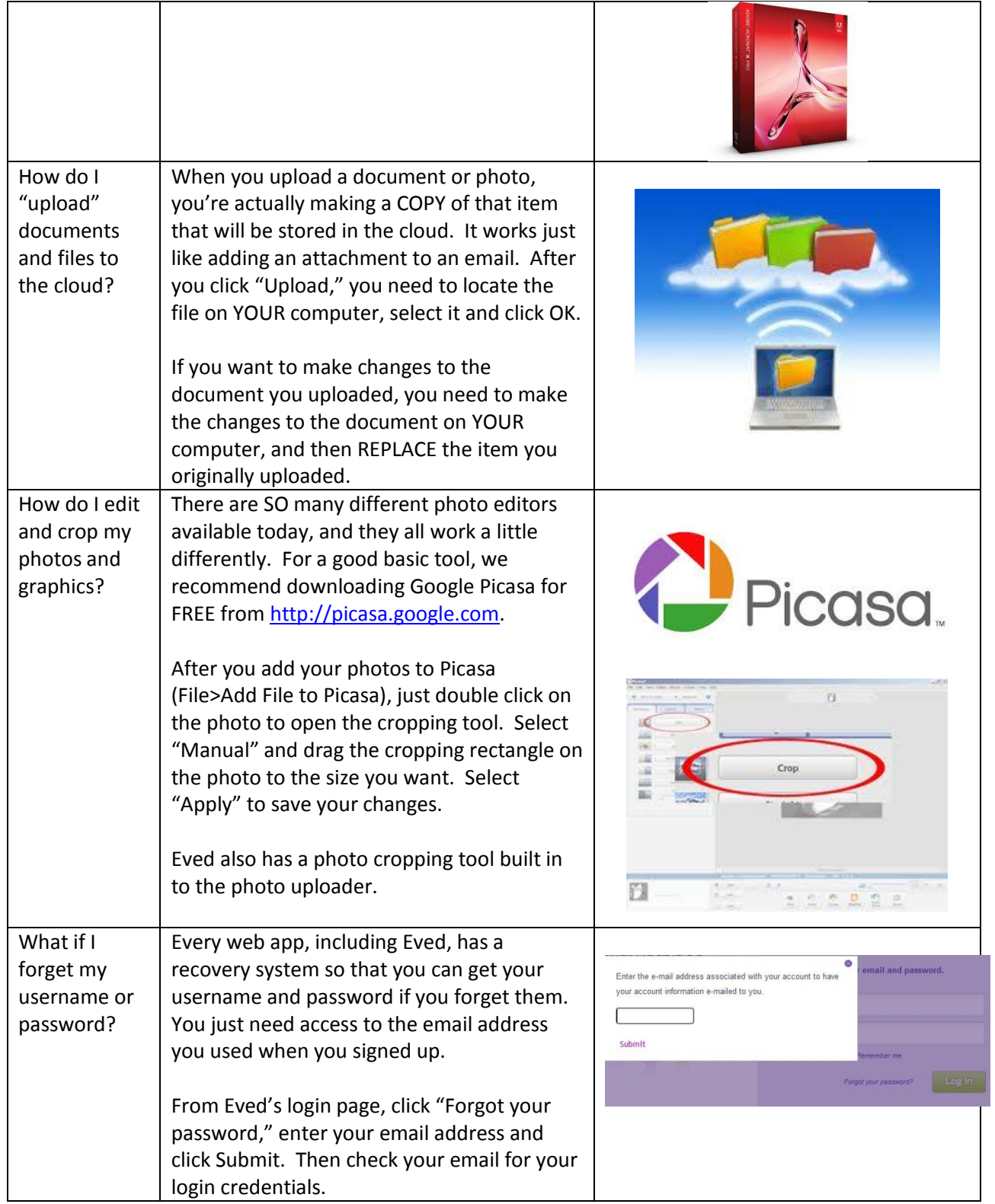

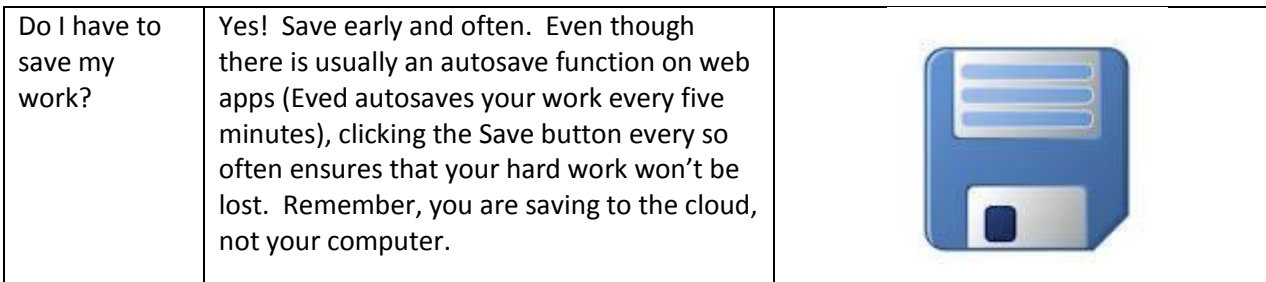

Still have questions? Call Eved Technical Support at (312) 902-3833 Toll Free: (866) 930-3833 [support@eved.com](mailto:support@eved.com)